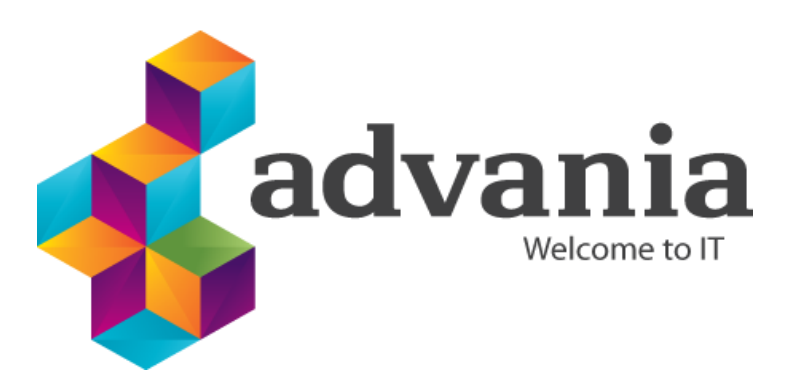

# Design document

EPOSTBOX V2

- **Ministry of Finance**
- $\blacktriangleright$  1.0.0
- $22.2.2019$

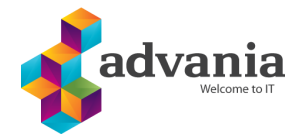

### **Release history**

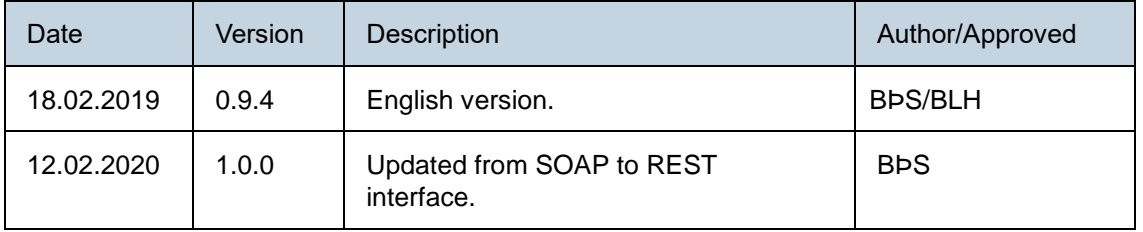

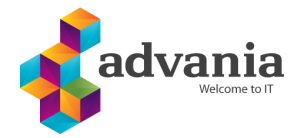

# **Table of Contents**

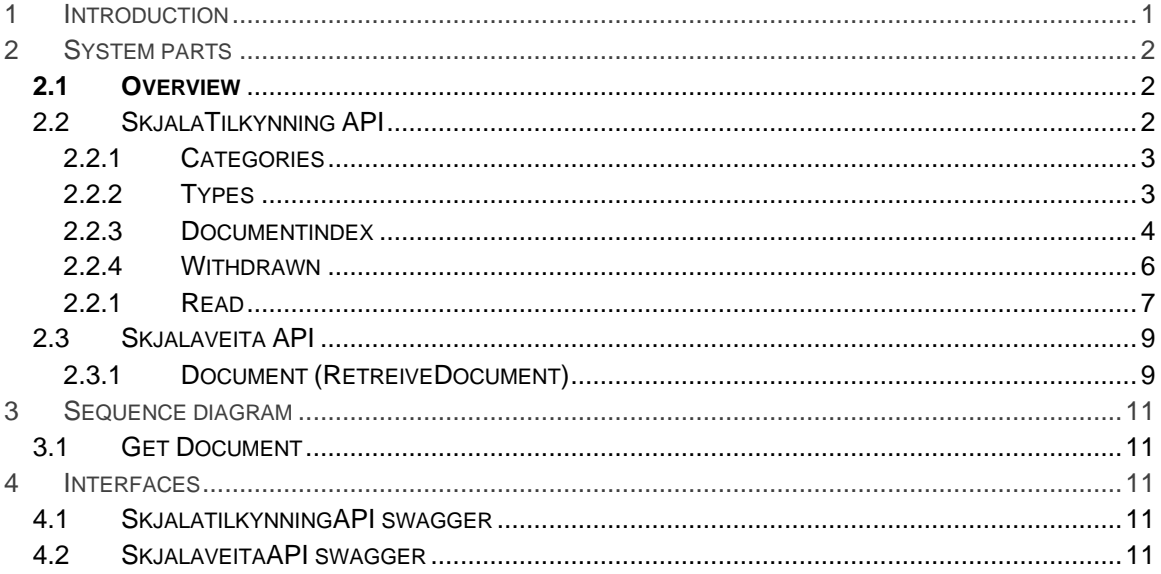

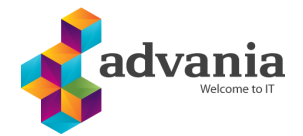

## <span id="page-3-0"></span>**1 INTRODUCTION**

This document describes the design of the backend system for island.is and how the interaction between the backend and the document source (document provider) is arranged. Here it is not described how data is displayed on island.is.

Communication between island.is and the document provider will be through Web services (Rest). This communication will be in both directions. Document providers will need to send island.is reference for new documents that are available for publication on island.is. References (also referred as index or documentindex) link individuals, public entities, and certain documents. The documents themselves are still stored by the documents provider they originate from. Users can then identify themselves on island.is and see a list of documents which belong to them. If the user wants to see the document itself, then the system retrieves the document from the document provider. In other words, the document is only retrieved on user request.

Document providers will therefore need to implement their services, which the system has access to. The web service needs to be created according to pre-defined interface. Thus, the system will be able to make a homogeneous query on any document provider where the endpoint is just different for each document provider.

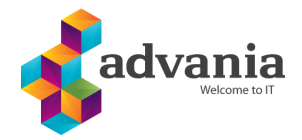

## <span id="page-4-0"></span>**2 SYSTEM PARTS**

## <span id="page-4-1"></span>**2.1 OVERVIEW**

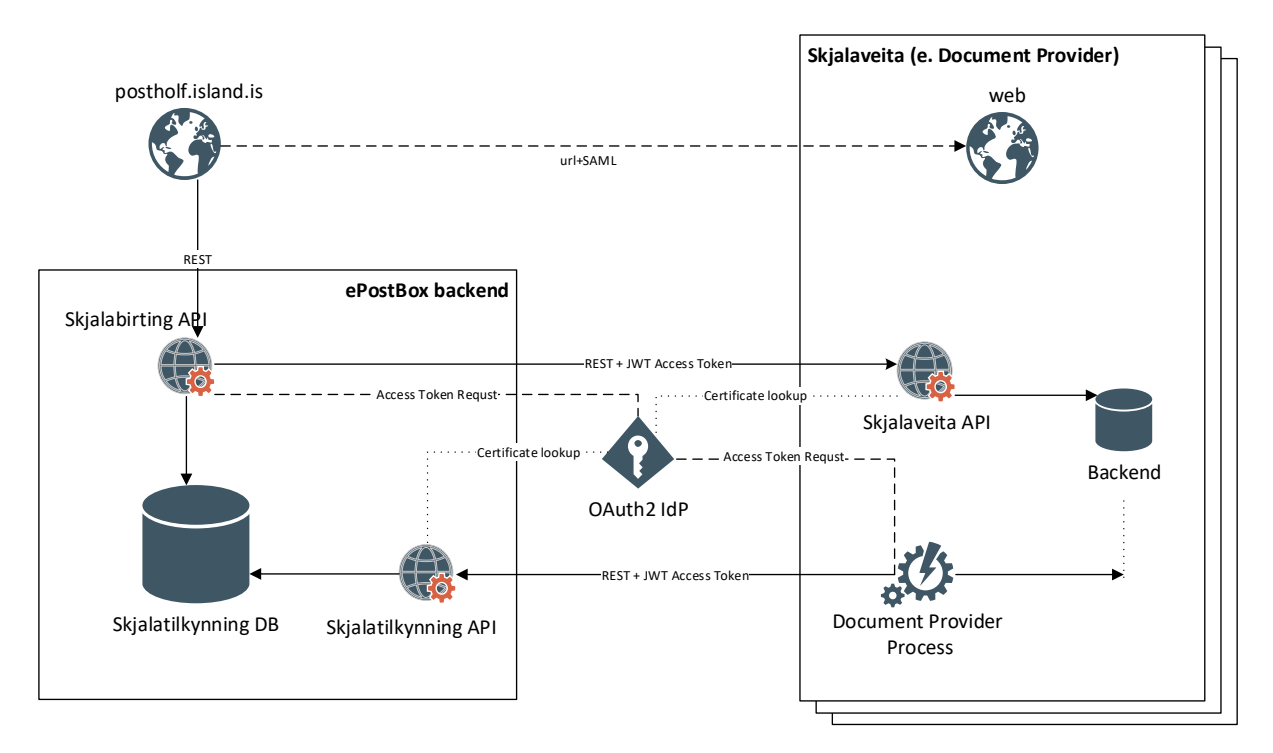

#### **IMAGE 1 SHOWS THE MAIN COMPONENT OF THE SYSTEM**

## <span id="page-4-2"></span>2.2 SKJALATILKYNNING API

Web services that document providers use to submit and maintain document references.

Clients (Document Providers) authenticate themselves with OAuth 2.0 Authentication using Client Credentials Grant [\(https://tools.ietf.org/html/rfc6749#section-4.4\)](https://tools.ietf.org/html/rfc6749#section-4.4)

<span id="page-4-3"></span>All operation that maintain references can take array of 1-200 changes at time. They return array result for each change in the same order they entered.

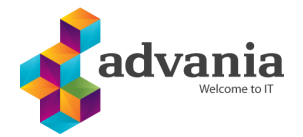

### 2.2.1 CATEGORIES

Returns possible categories of documents in Icelandic. Examples of categories: Heilsa (e. Health), Skattamál (e. Taxation), Fjármál (e. Financial), .....

#### **Request:**

GET /api/v1/documentindexes/categories

#### **Response:**

 $\Gamma$  "string" ]

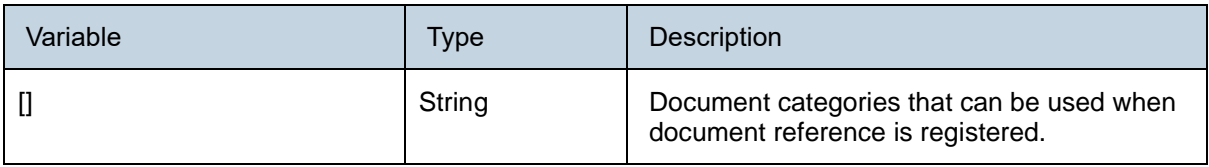

### <span id="page-5-0"></span>2.2.2 TYPES

Returns potential types of documents. Example types: Launaseðill (e. Paycheck), Greiðsluseðill (e. Invoice), Yfirlit (e. Overview/Summary),..

#### **Request:**

GET /api/v1/documentindexes/types

#### **Response:**

 $\overline{[}$  "string" ]

<span id="page-5-1"></span>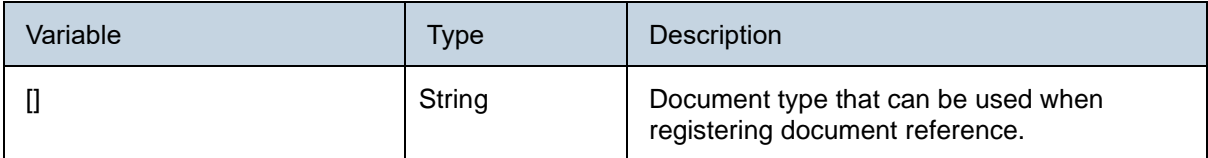

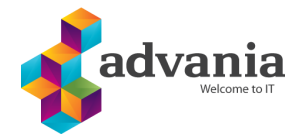

### 2.2.3 DOCUMENTINDEX

A document provider submits(registers) reference to documents. A reference consists of the name of the document, its identifier, owner kennitala (e. icelandic person/corp identity), along with other information. An organization may submit more than one reference that are referring to the same document, e.g. when a couple should see the same document. After the operation, the document becomes visible to the user of the web site(island.is).

### **Request:**

POST /api/v1/documentindexes

#### **Body:**

 $\lceil$ 

]

 { "kennitala": "string", "documentId": "string", "senderKennitala": "string", "senderName": "string", "authorKennitala": "string", "caseId": "string", "category": "string", "type": "string", "subType": "string", "subject": "string", "documentDate": "datetime", "publicationDate": "datetime", "notifyOwner": "boolean, "minimumAuthenticationType": "string" }

Array of document references. It's possible to submit 1-200 references at a time

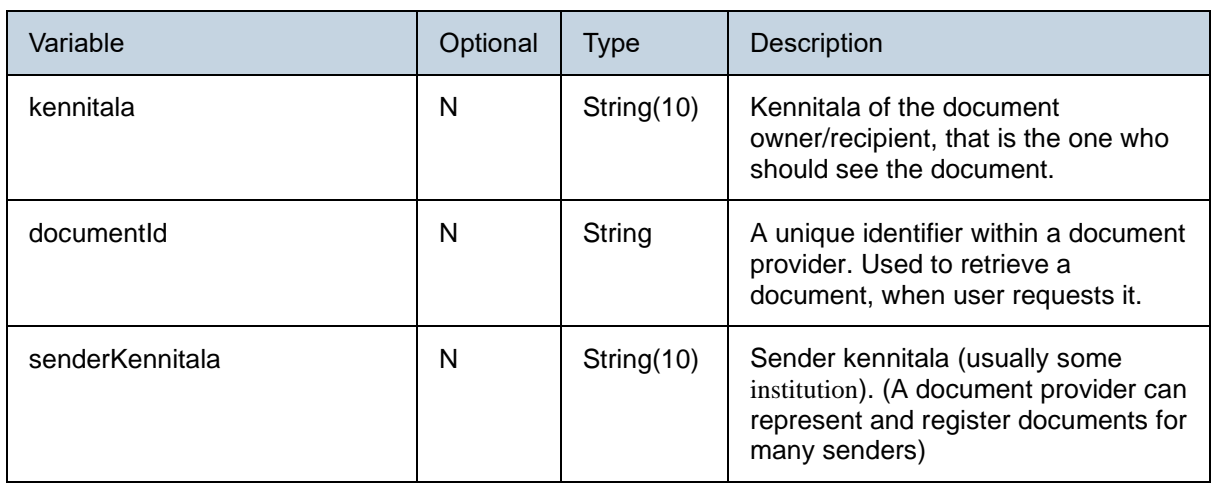

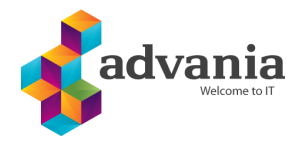

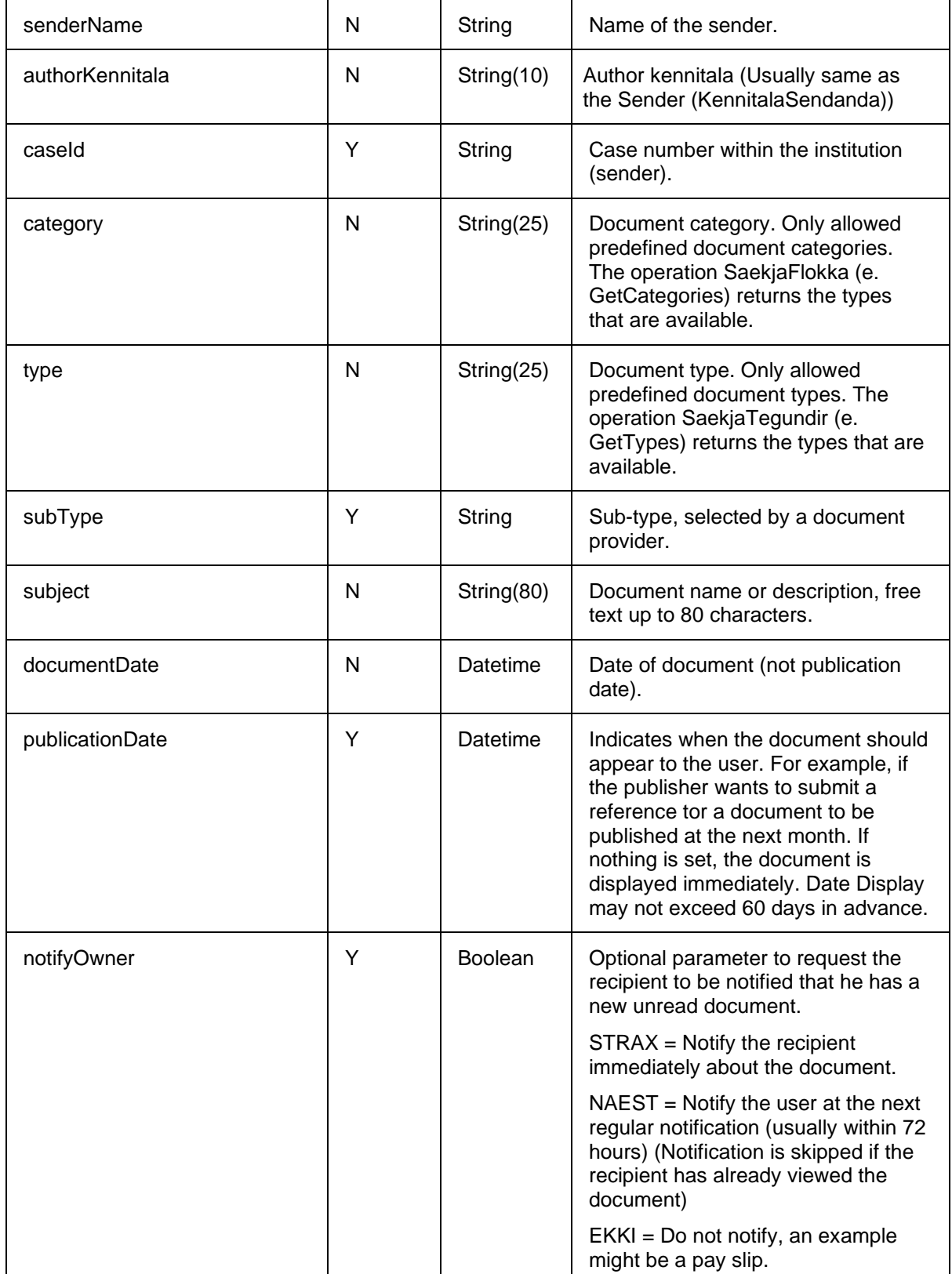

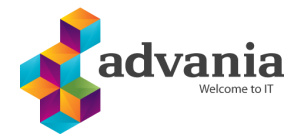

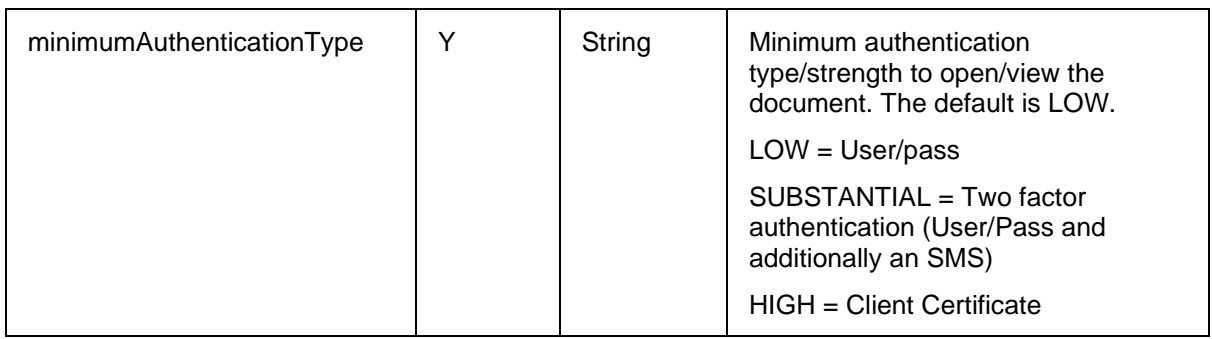

#### **Response:**

```
\overline{[} {
    "kennitala": "string",
    "documentId": "string",
    "success": true,
    "errors": [
     "string"
    ]
  }
]
```
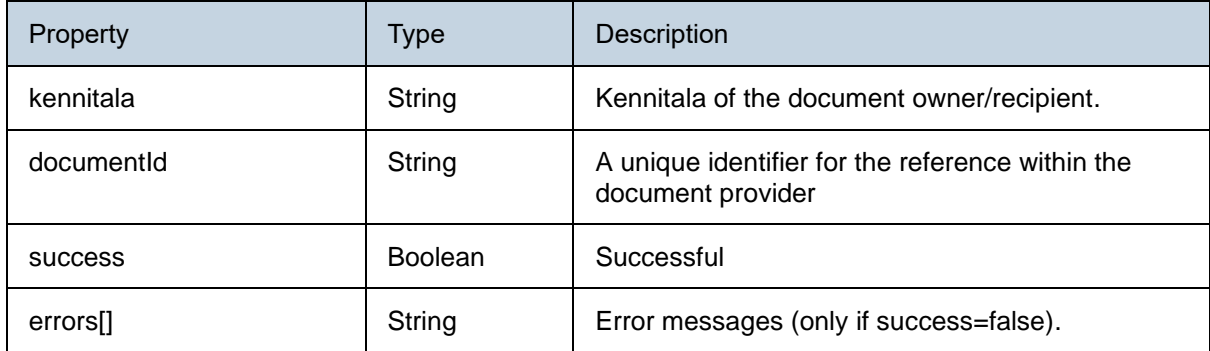

### <span id="page-8-0"></span>2.2.4 WITHDRAWN

Opereration to withdraw document that is no longer available for publication. For example if an error was in the document and the document provider therefore wants to disable the document. The reference to the document will not be removed from the user's list, but will be marked withdrawn. The user sees that it is no longer for display.

#### **Request:**

POST /api/v1/documentindexes/withdraw

#### **Body**

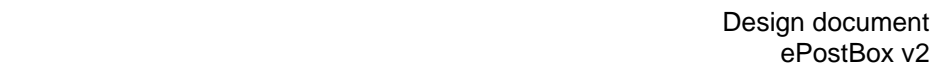

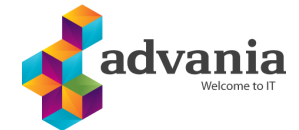

```
[
  {
    "kennitala": "string",
   "documentId": "string",
   "reason": "string"
 }
]
```
Array of withdrawn references. It's possible to withdraw 1-200 references at a time

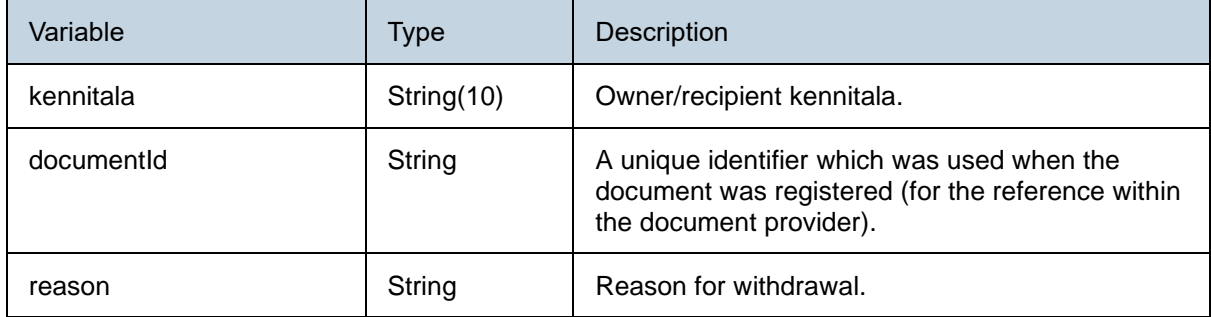

```
Response:
```

```
\Gamma {
    "kennitala": "string",
    "documentId": "string",
    "success": true,
    "errors": [
     "string"
   ]
 }
]
```
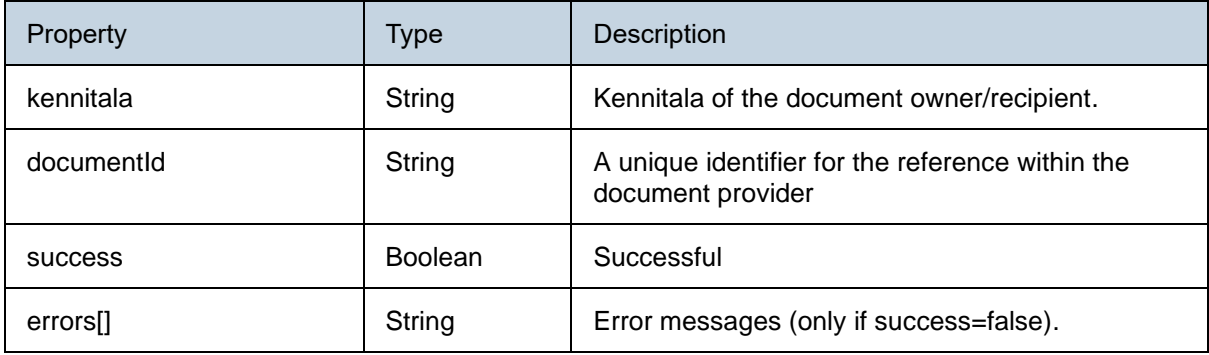

## <span id="page-9-0"></span>2.2.1 READ

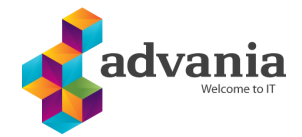

If a document provider has published a document in a location other than island.is, the document can be marked as read. Thus, the user can see that he has opened the document regardless of where he opened it.

### **Request:**

POST /api/v1/documentindexes/withdraw

#### **Body**

```
[
  {
    "kennitala": "string",
   "documentId": "string"
  }
]
```
It's possible to mark 1-200 references as read at a time

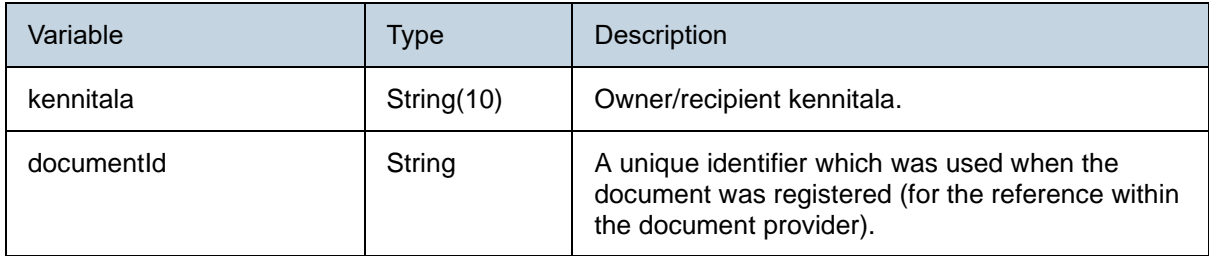

#### **Response:**

```
\overline{[} {
    "kennitala": "string",
    "documentId": "string",
    "success": true,
    "errors": [
     "string"
    ]
  }
]
```
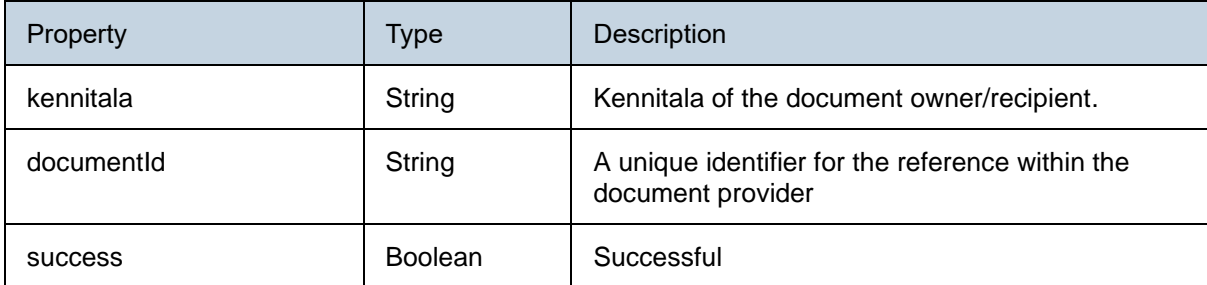

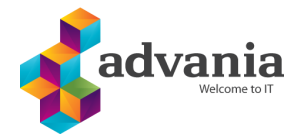

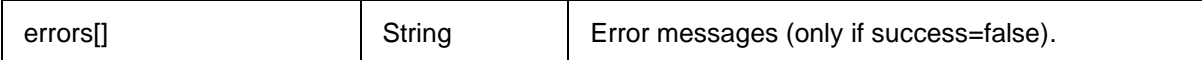

### <span id="page-11-0"></span>2.3 SKJALAVEITA API

Service that document providers need to implement. All of the document providers need to implement the same interface. The backend system in island.is will call this service to retrieve document from document provider when a user wants to view the document.

Https communication is required. The backend system will identify itself with JWT in the Authorization header using the Bearer schema. The service MUST validate the signature, issuer, expirery dates, audience and OPTIONALLY scope.

### <span id="page-11-1"></span>2.3.1 DOCUMENT (RETREIVEDOCUMENT)

The operation returns a owner's document. The service should only return a document if the identifier (SkjalId) and owner kennitala matches in the document provider systems.

#### **Request pattern:**

#### **GET \$BASE\_URL\$/{kennitala}/documents/{documentId}?authenticationType={authenticationType}**

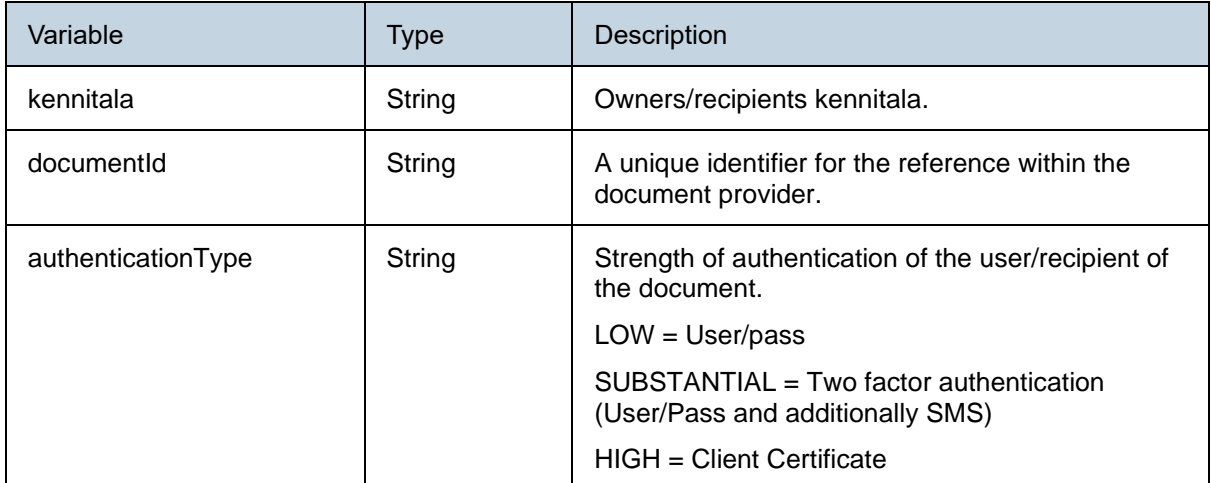

#### **Response:**

```
{
  "type": "string",
  "content": "string"
}
```
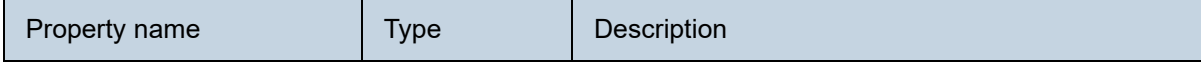

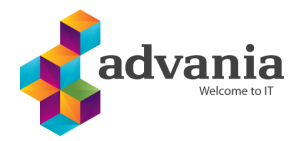

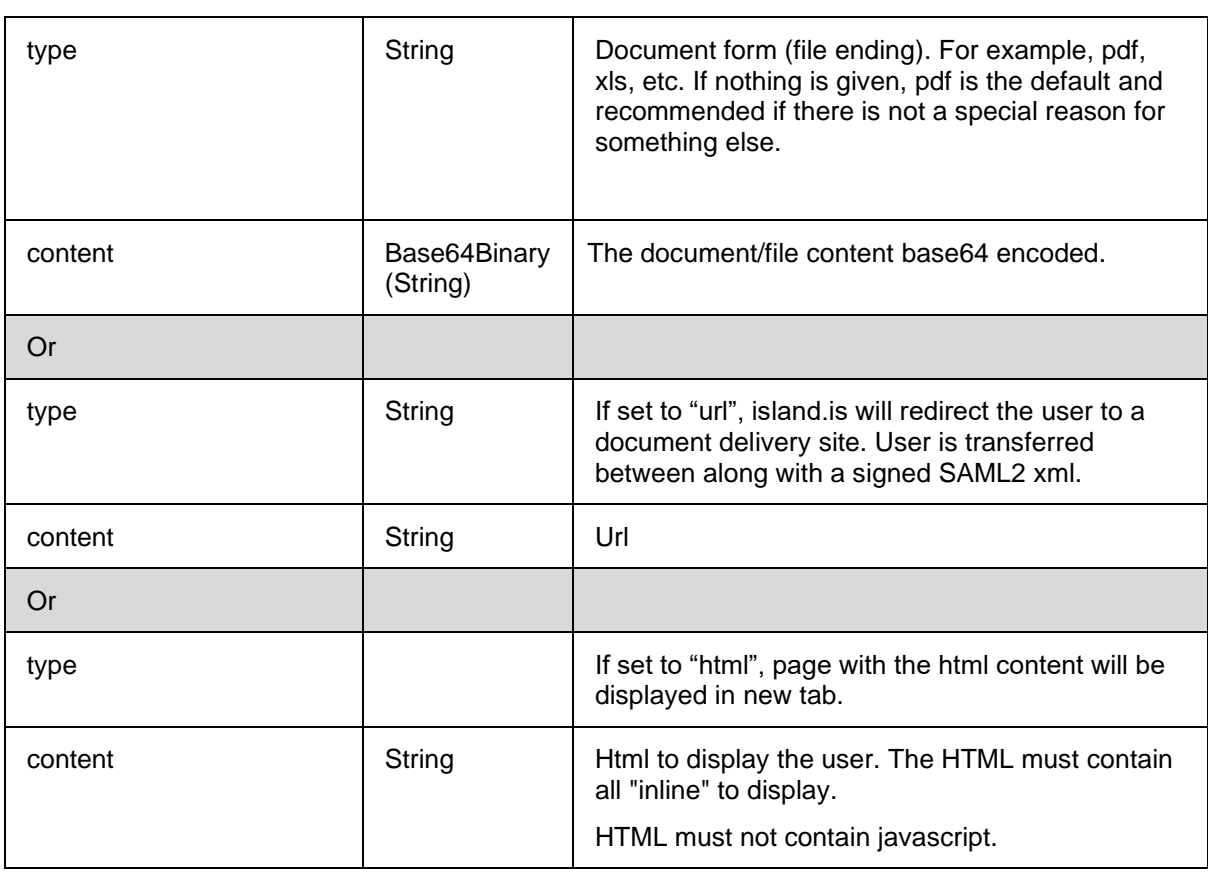

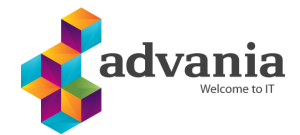

## <span id="page-13-0"></span>**3 SEQUENCE DIAGRAM**

## <span id="page-13-1"></span>3.1 GET DOCUMENT

Sequence diagram that describes how island.is retrieves a document and displays the user. This is valid when documents that are in the form of a non-external connection are required, such as pdf.

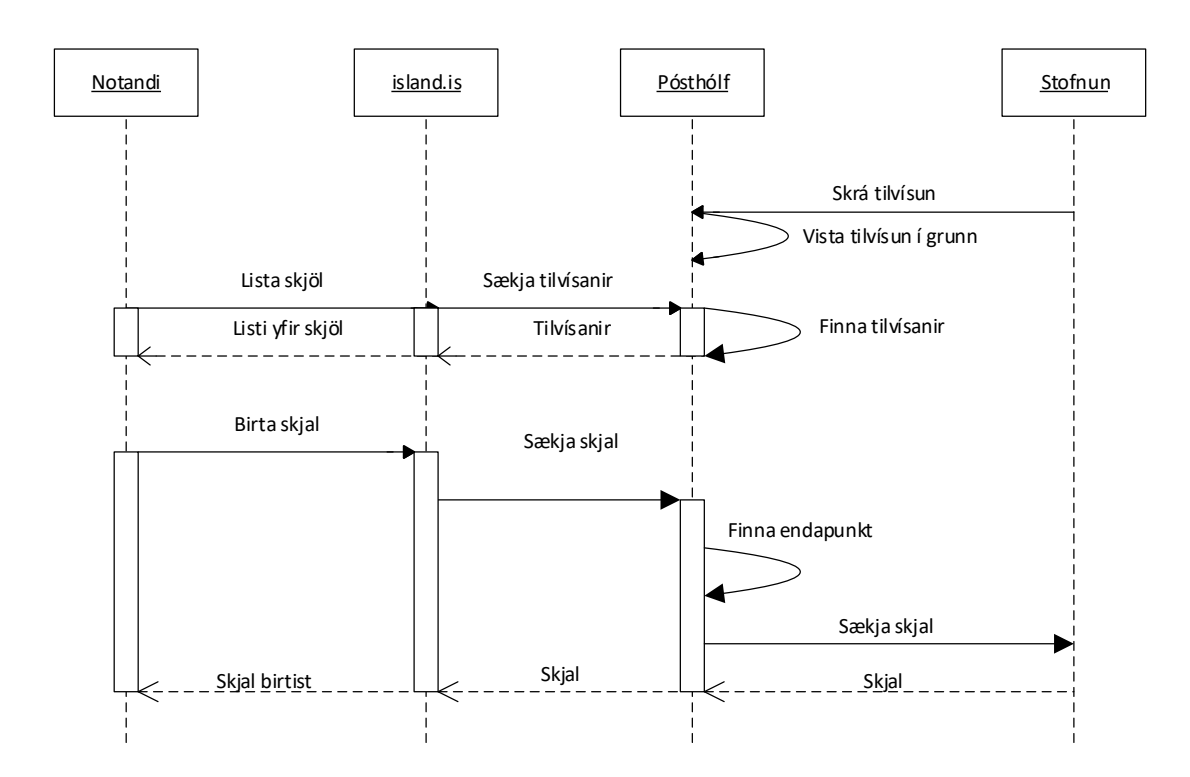

#### **IMAGE 2 SEQUENCE DIAGRAM FOR GET DOCUMENT**

## <span id="page-13-2"></span>**4 INTERFACES**

## <span id="page-13-3"></span>4.1 SKJALATILKYNNING API SWAGGER

Test <http://test-skjalatilkynning-island-is.azurewebsites.net/swagger/ui/index>

Production: <https://skjalatilkynning-island-is.azurewebsites.net/swagger/ui/index>

## <span id="page-13-4"></span>4.2 SKJALAVEITAAPI SWAGGER

```
{
  "openapi": "3.0.1",
  "info": {
   "title": "Skjalaveita API",
```
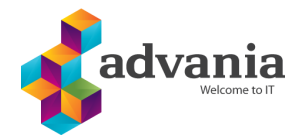

```
 "version": "v1"
 },
 "paths": {
  "/api/v1/customer/{kennitala}/documents/{documentId}": {
    "get": {
     "tags": [
      "Documents"
     ],
     "parameters": [
      {
        "name": "kennitala",
        "in": "path",
        "required": true,
        "schema": {
         "type": "string"
       }
      },
      {
        "name": "documentId",
        "in": "path",
        "required": true,
        "schema": {
         "type": "string"
       }
      },
      {
        "name": "authenticationType",
        "in": "query",
        "schema": {
         "type": "string"
       }
      }
     ],
     "responses": {
      "200": {
        "description": "Success",
        "content": {
         "text/plain": {
          "schema": {
            "$ref": "#/components/schemas/Document"
          }
         },
         "application/json": {
          "schema": {
            "$ref": "#/components/schemas/Document"
          }
         },
         "text/json": {
```
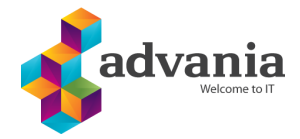

```
 "schema": {
           "$ref": "#/components/schemas/Document"
          }
        }
       }
      },
      "400": {
       "description": "Bad Request",
       "content": {
         "text/plain": {
          "schema": {
            "$ref": "#/components/schemas/Error"
          }
         },
         "application/json": {
          "schema": {
           "$ref": "#/components/schemas/Error"
          }
         },
         "text/json": {
          "schema": {
           "$ref": "#/components/schemas/Error"
          }
        }
       }
      },
      "401": {
       "description": "Unauthorized"
      }
    }
   }
 }
 "components": {
  "schemas": {
   "Document": {
    "type": "object",
    "properties": {
      "type": {
       "type": "string",
       "nullable": true
      },
      "content": {
       "type": "string",
       "nullable": true
      }
    },
    "additionalProperties": false
```
},

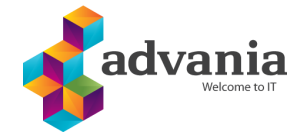

```
 },
    "Error": {
      "type": "object",
      "properties": {
        "errorMessage": {
         "type": "string",
         "nullable": true
       }
      },
      "additionalProperties": false
    }
  }
 }
}
```
#### Also available here:

<https://test-skjalaveita-island-is.azurewebsites.net/swagger/v1/swagger.json>